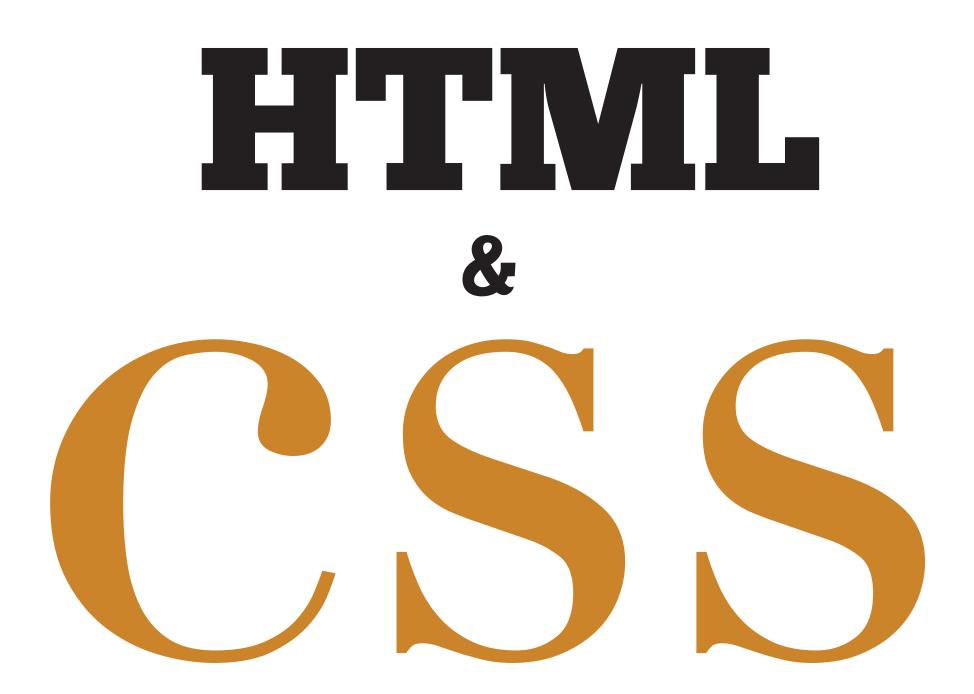

## 

The structure of your web page

## Plain Ol' Text

Shaking

Geraldine now, stop shaking that cow

For heaven's sake, for your sake and the cow's sake.

That's the dumbest way I've seen

To make a milk shake.

– Shel Silverstein

## Looks like this

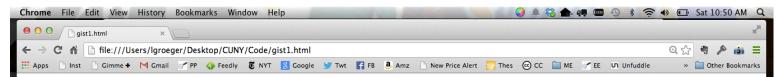

Shaking Geraldine now, stop shaking that cow For heaven's sake, for your sake and the cow's sake. That's the dumbest way I've seen To make a milk shake. - Shel Silverstein

## Marked Up Text

<h1>Shaking </h1>

Geraldine now, stop shaking that cow

For heaven's sake, for your sake and the cow's sake.

That's the dumbest way I've seen

To make a milk shake.

<em>- Shel Silverstein

## Looks like this

| Chrome File Edit View History Bookmarks Window Help 🥪 48 🏚 💷 🕙 🕴 🖘 🕫                                                             | Sat 10:52 AM Q      |  |  |  |
|----------------------------------------------------------------------------------------------------|---------------------|--|--|--|
|                                                                                                    |                     |  |  |  |
| ← → C n Difile:///Users/Igroeger/Desktop/CUNY/Code/gist1.html                                                                    |                     |  |  |  |
| 🛗 Apps 🕒 Inst 🖺 Gimme 🕂 M Gmail 🍼 PP 🔣 Feedly 👸 NYT 🐰 Google 🇊 Twt 📲 FB 遵 Amz 🕒 New Price Alert 🌄 Thes 🐵 CC 🚞 ME 🝼 EE 🕔 Unfuddle | » 📋 Other Bookmarks |  |  |  |
| Shaking                                                                                                    |                     |  |  |  |
| Geraldine now, stop shaking that cow                                                                                             |                     |  |  |  |

For heaven's sake, for your sake and the cow's sake.

That's the dumbest way I've seen

To make a milk shake.

- Shel Silverstein

### All because of these

#### <h1></h1> <em></em>

Shaking

Geraldine now, stop shaking that cow

For heaven's sake, for your sake and the cow's sake.

That's the dumbest way I've seen

To make a milk shake.

- Shel Silverstein

#### <h1>Shaking </h1>

Geraldine now, stop shaking that cow

For heaven's sake, for your sake and the cow's sake.

That's the dumbest way I've seen

To make a milk shake.

<em>- Shel Silverstein

## What is your purpose?

<h1></h1> <h2></h2> Headers <h3></h3>

Paragraphs

<img> Images

<0l></0l> Lists 

<a></a> Links

## How are you organized?

#### <div></div>

#### Section (block)

A division within the document that groups related elements

<span></span>

#### **Section (inline)**

Less intrusive than a div, usually found within a containing element like a

## How are you special?

<em></em>

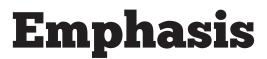

Usually shows up as *italics* 

#### <strong></strong>

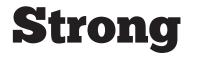

Usually shows up as **bold** 

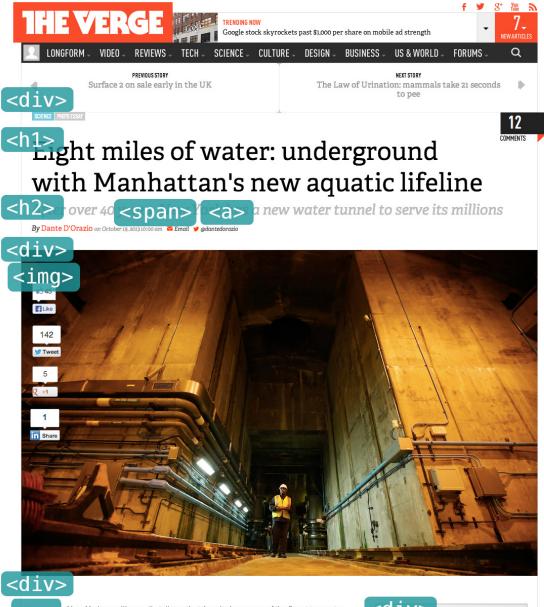

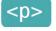

New Yorkers will proudly tell you that the city has some of the finest tap water that you can find. But for nearly a century, all of Manhattan has been served by a single water tunnel that hasn't been shut down for maintenance since it first opened in 1917. That's no longer the case. The city has finally completed work on a water tunnel designed to provide some redundancy to Manhattan's lifeline.

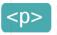

The tunnel runs 500 feet below the surface and is 12 feet in diameter. The section activated this week runs for 8.5 miles, serving all of Manhattan below Central Park. Ten separate shafts, each about a mile apart, use pressure alone

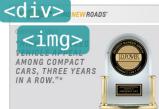

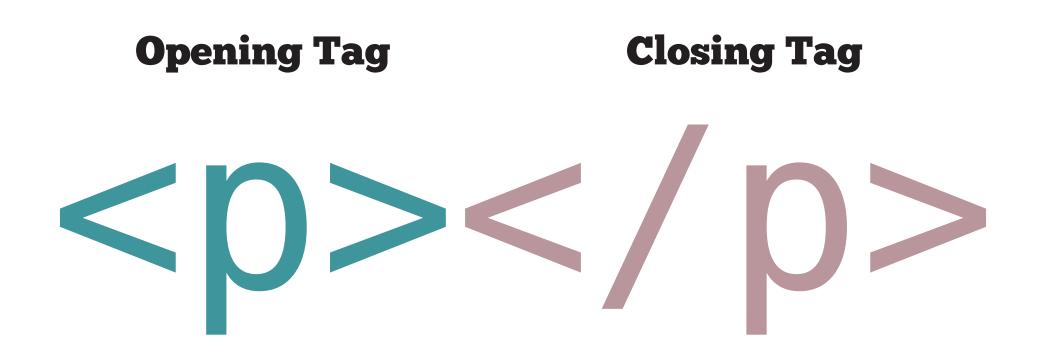

## 1 per page

#### <html></html>

#### HTML

Surrounds everything in the document.

<head></head>

#### Head

Body

Holds all the metadata, title, links to external files

<body></body>

<title></title>

Holds all the visible content of a page

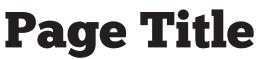

Title of the document (shows up at the top of your window)

```
<!DOCTYPE html>
<html>
 <head>
   <title>A Poem by Shel Silverstein</title>
 </head>
 <body>
   <h1>Shaking </h1>
   Geraldine now, stop shaking that cow
   For heaven's sake, for your sake and the cow's sake.
   That's the dumbest way I've seen
   To make a milk shake.
   <em>- Shel Silverstein</em>
 </body>
</html>
```

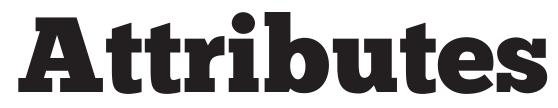

Elements' little labels. property = "value"

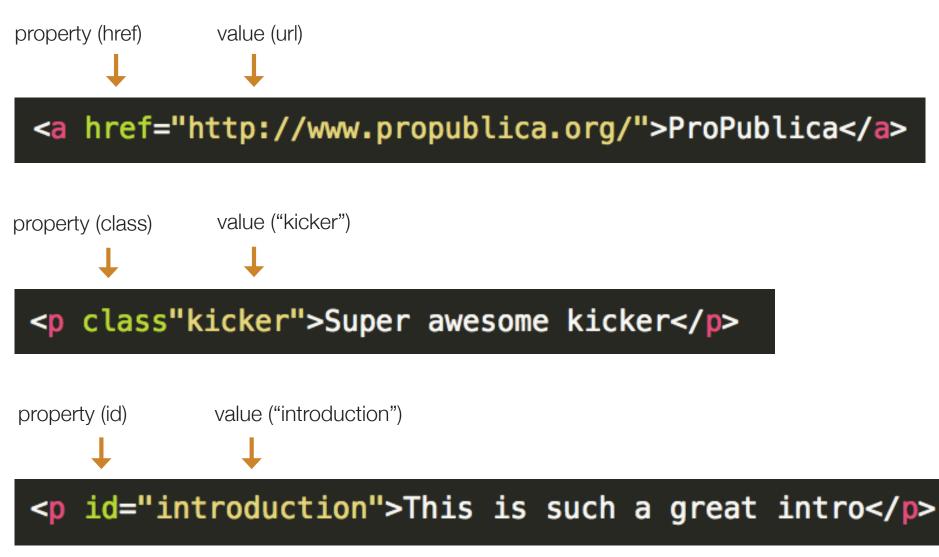

Adapted from Scott Murray's Intro to Web Fundamentals

## Classes & ID's

very useful attributes

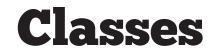

you can combine them and repeat them

Kind of OK paragraph
Very cool paragraph
The end

#### ID's

only one per element, per page. can't combine them or repeat them. <div id="my-story">
 Kind of OK paragraph
 Very cool paragraph
 The end
</div>

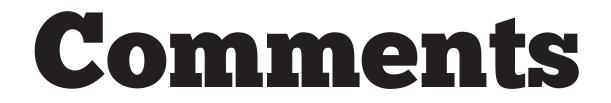

secret messages you can leave yourself and others (not detected by the browser)

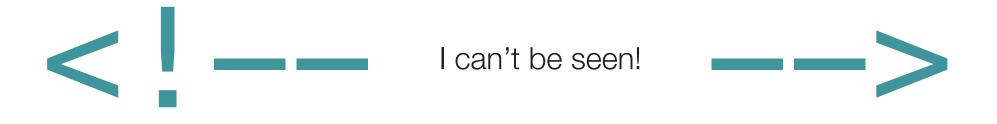

<!-- Note: Don't try this milkshake at home -->
<h1>Shaking </h1>
Geraldine now, stop shaking that cow

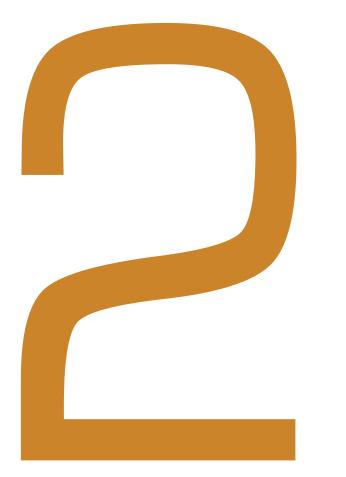

# 

what your web page looks like

## This:

# p { color:red; font-size: 12px;

## Looks like this:

| 000 <u>A</u>                                                  | Poem by Shel Silverstein × New Tab | ×                                 |  |
|---------------------------------------------------------------|------------------------------------|-----------------------------------|--|
| ← → C ☆ D file:///Users/Igroeger/Desktop/CUNY/Code/gist1.html |                                    |                                   |  |
| Apps 🗋 Inst                                                   | 🗋 Gimme 🕂 M Gmail 🕜 PP 👍 F         | eedly 🐻 NYT 🙁 Google 😏 Twt 📑 FB 🤱 |  |

#### Shaking

Geraldine now, stop shaking that cow

For heaven's sake, for your sake and the cow's sake.

That's the dumbest way I've seen

To make a milk shake.

- Shel Silverstein

## But there's more!

body { font-family:"Helvetica"; } h1 { font-size: 48px; background: black; color:white; padding:20px; } D color:red; font-size: 12px; margin-left:20px; }

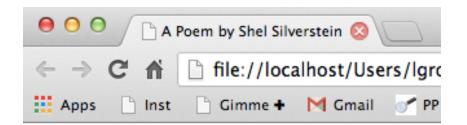

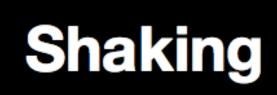

Geraldine now, stop shaking that cow For heaven's sake, for your sake and the cow's sake. That's the dumbest way I've seen To make a milk shake.

- Shel Silverstein

## 

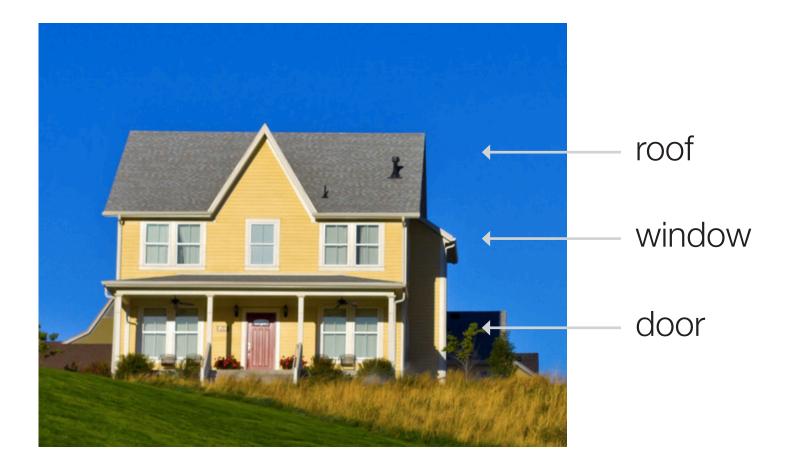

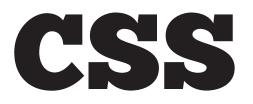

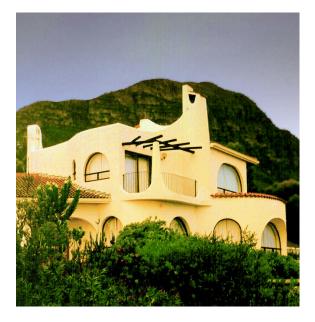

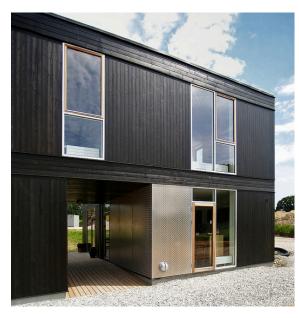

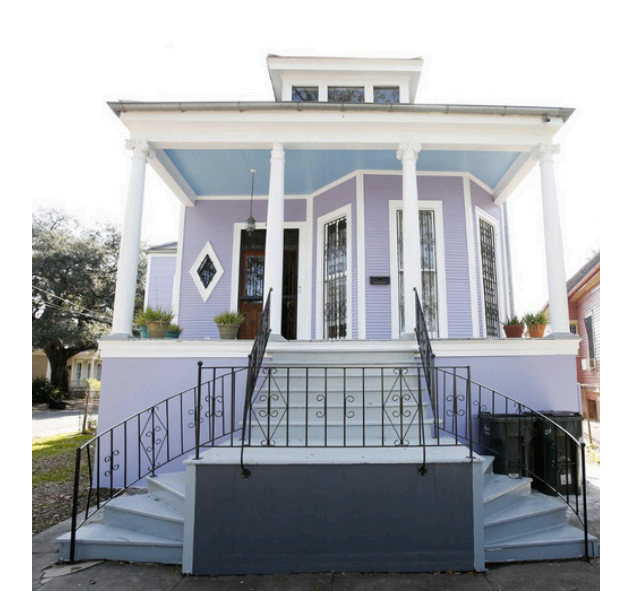

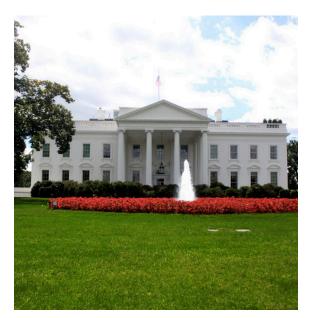

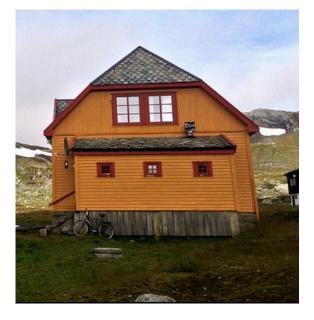

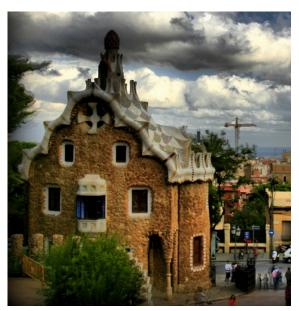

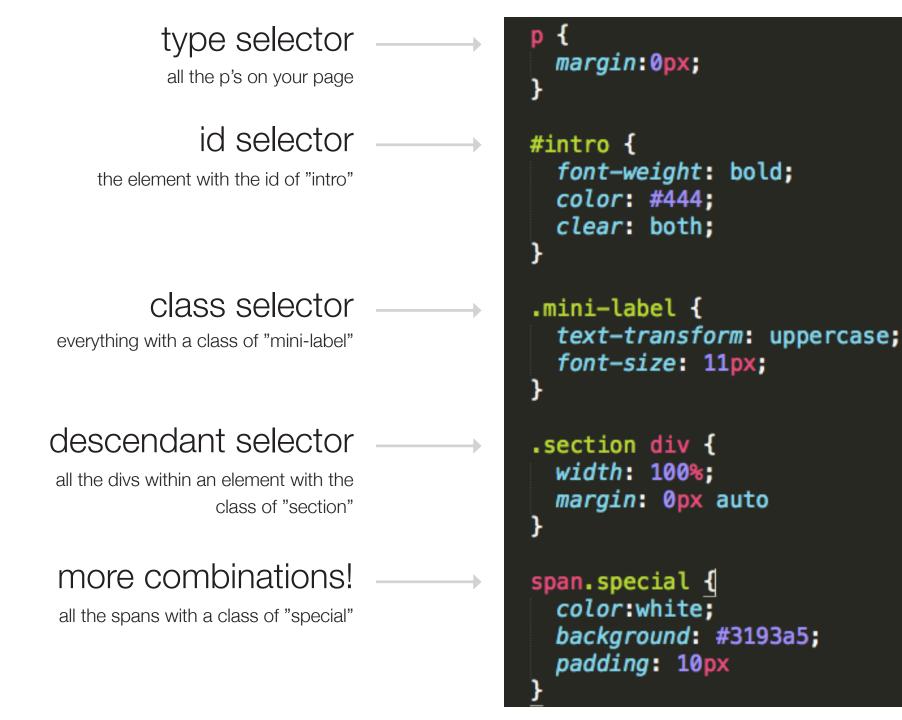

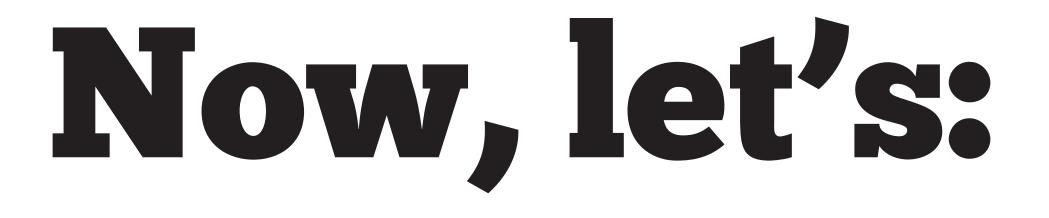

- 1 Make a webpage & style it
- 2 Meet the web inspector
- **3** Learn some useful (and mind-blowing) techniques in Photoshop